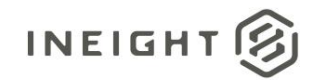

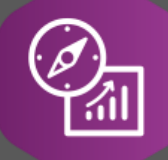

# Explore API Documentation

# SelfService\_Contract\_PCOSummary

Version 1.0

Last Modified: 11/14/2023

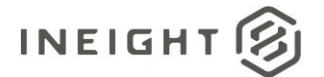

#### <span id="page-1-0"></span>Change Log

This changelog only contains significant or notable changes to the revision. Any editorial type changes or minor changes are not included.

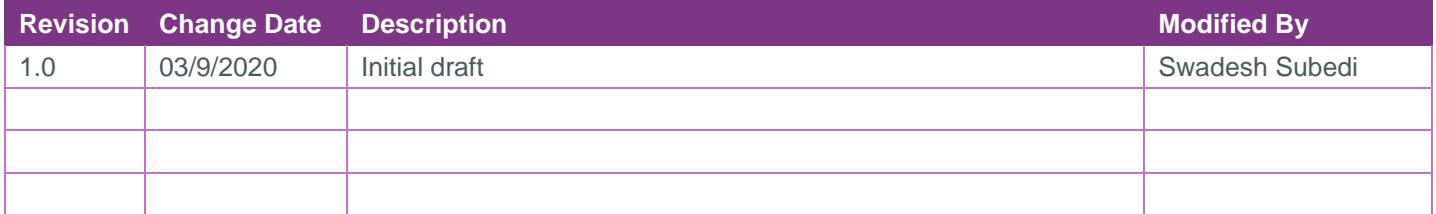

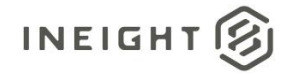

# Contents

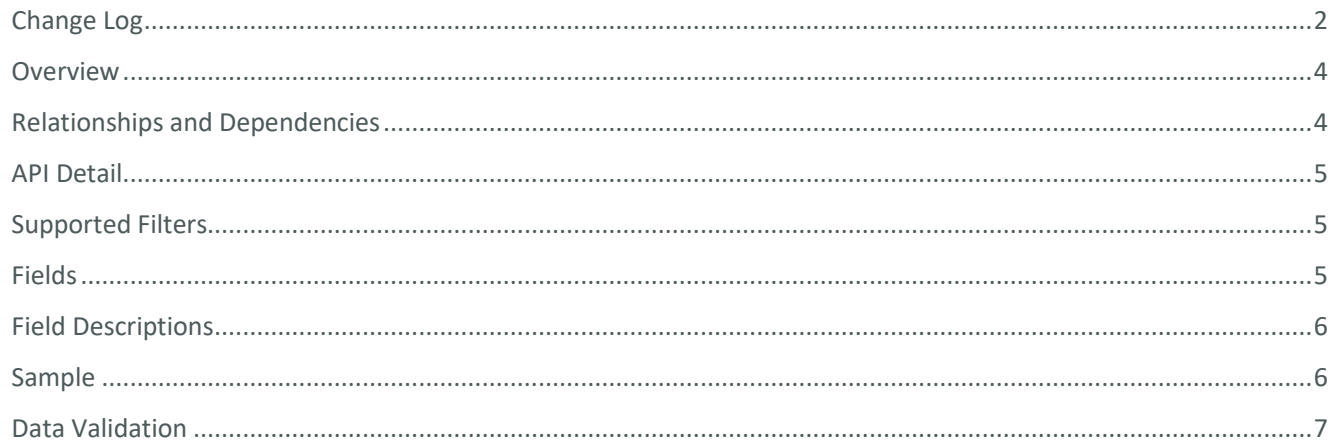

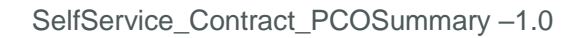

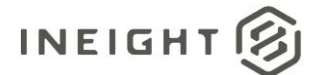

#### <span id="page-3-0"></span>**Overview**

The *Selfservice\_Contract\_PCOSummary* API provides summarized information of PCOs. It lists out the associated CCO, ProjectId, PCO status, pricing status, proposal status and current value of the PCO. The aging days gives the number of days the PCO takes to get executed since it was created.

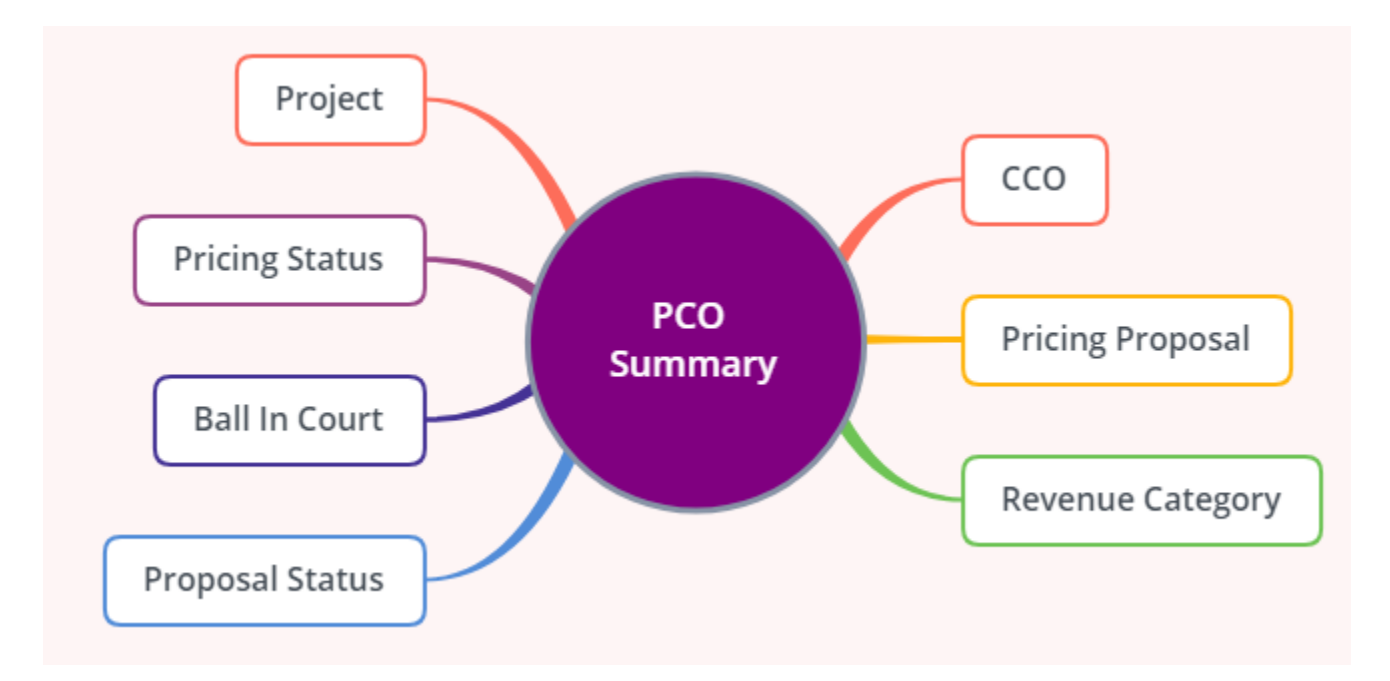

#### <span id="page-3-1"></span>Relationships and Dependencies

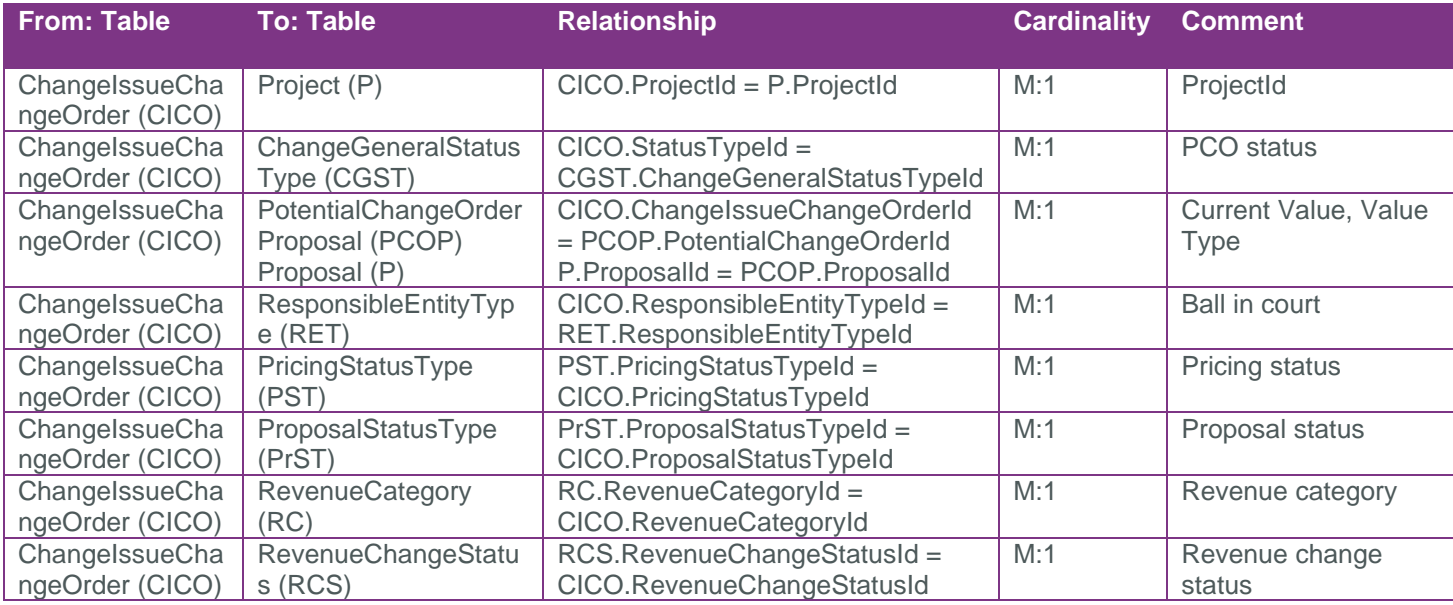

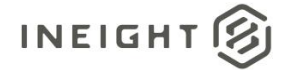

#### <span id="page-4-0"></span>API Detail

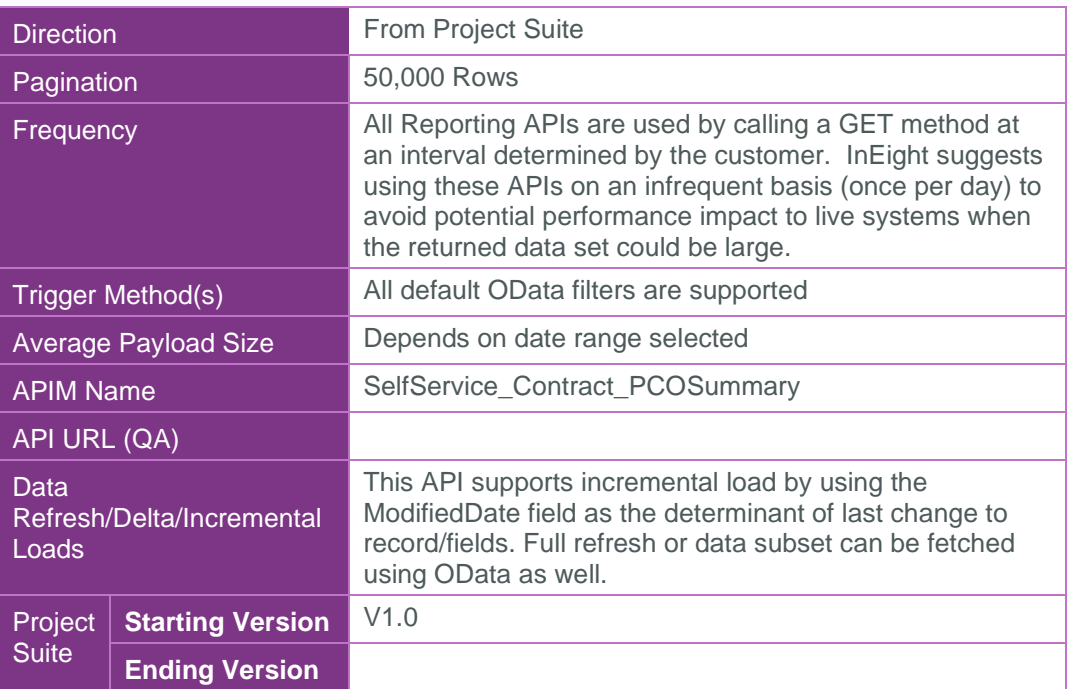

### <span id="page-4-1"></span>Supported Filters

All default OData filters are supported by this API.

#### <span id="page-4-2"></span>Fields

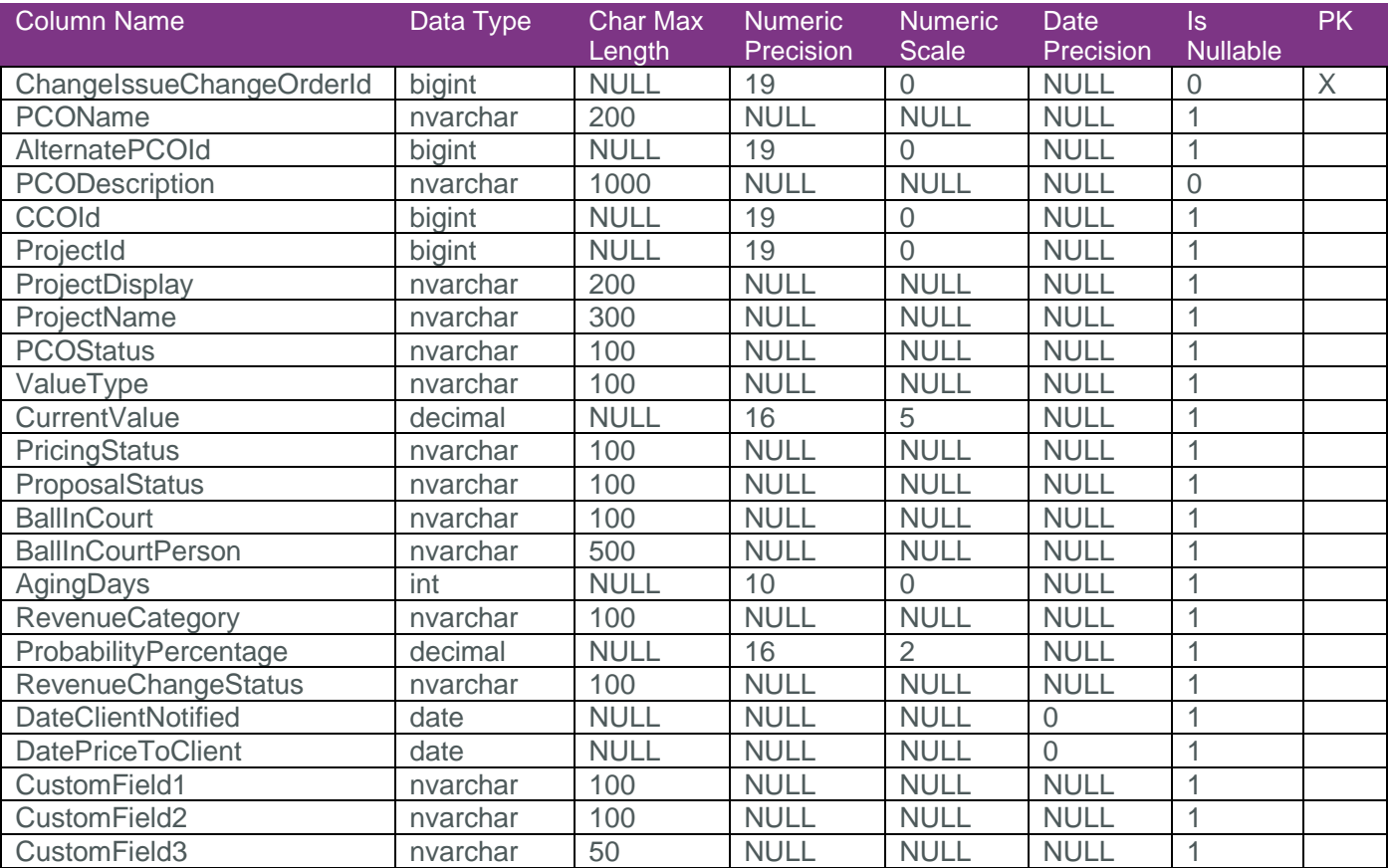

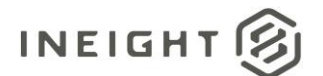

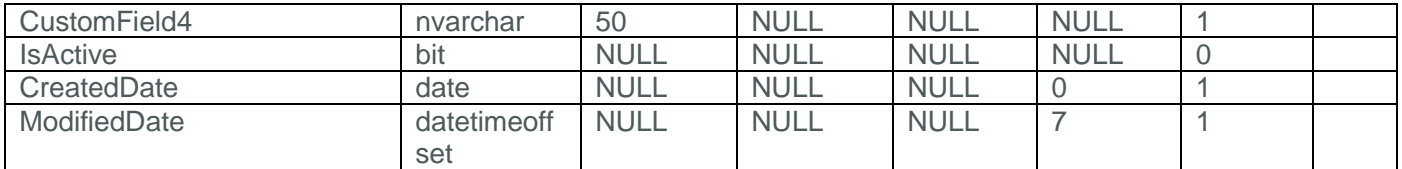

# <span id="page-5-0"></span>Field Descriptions

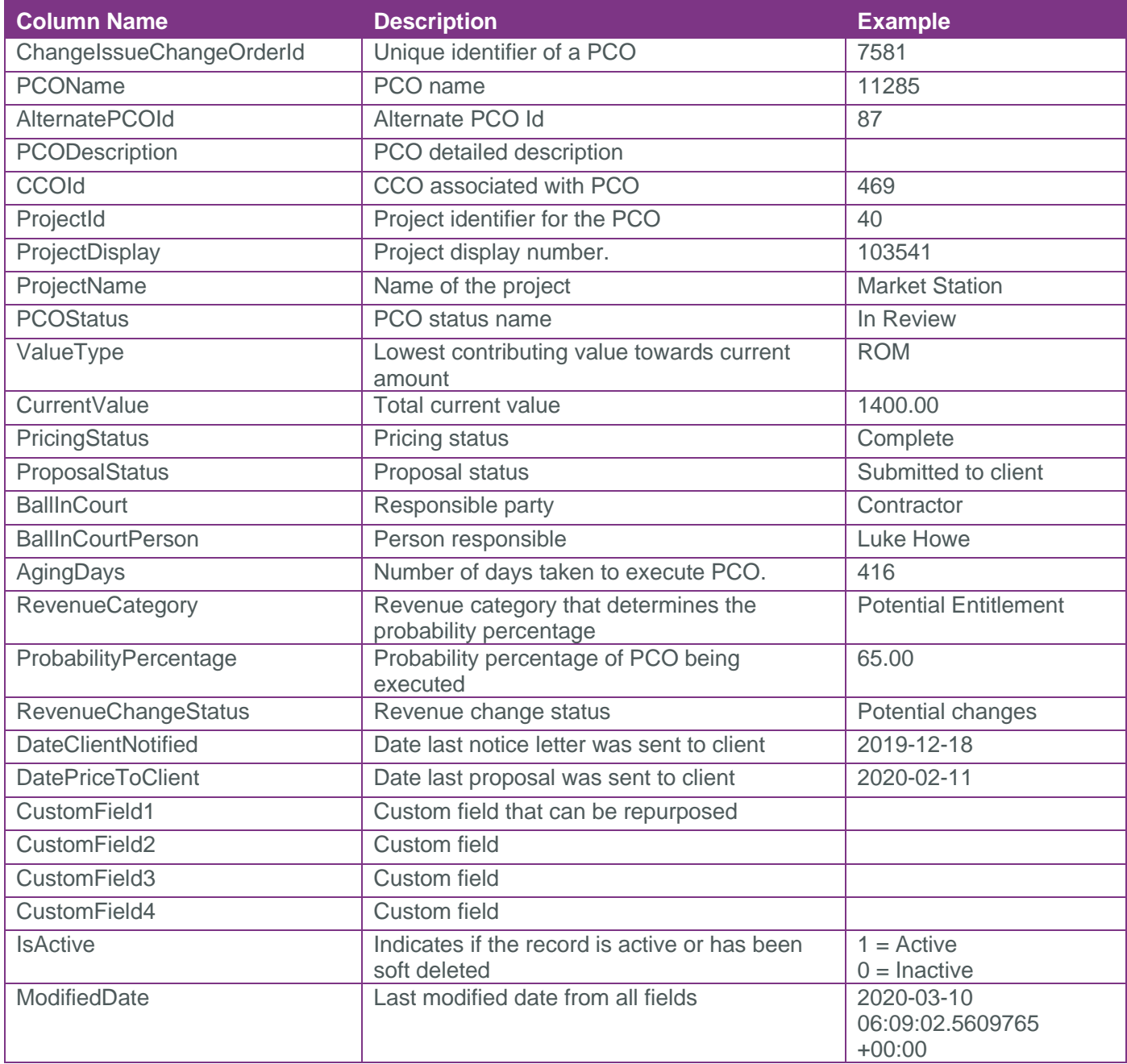

# <span id="page-5-1"></span>Sample

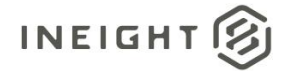

# <span id="page-6-0"></span>Data Validation

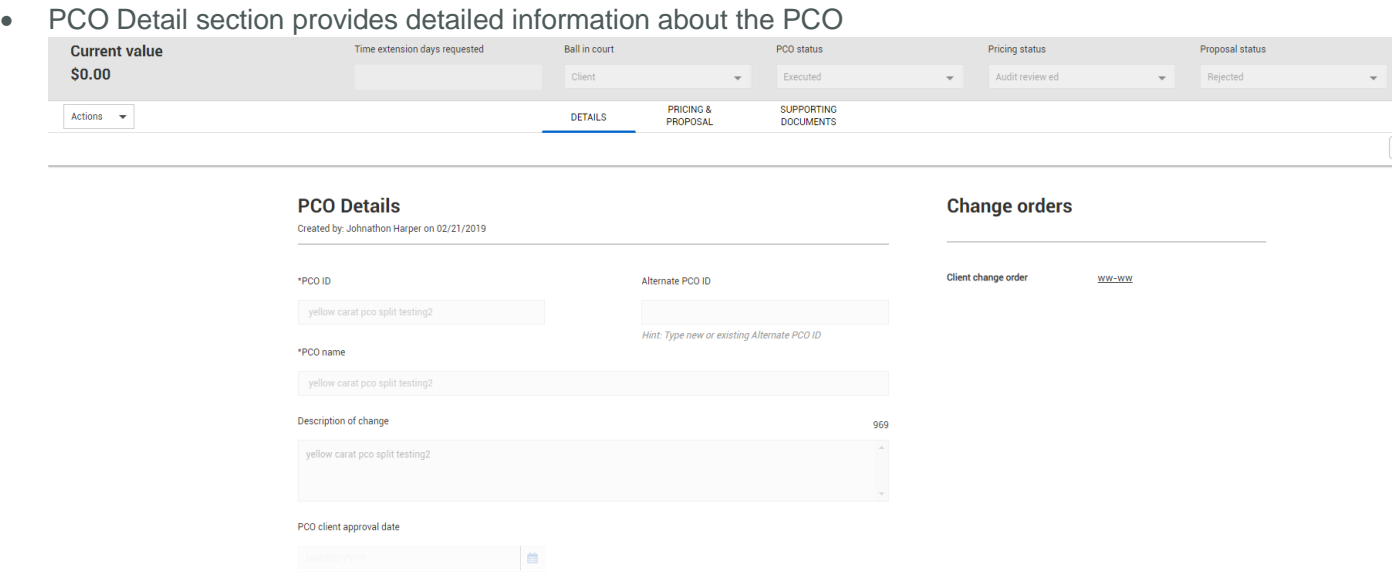

• PCO summary information can also be found in the PCO Log landing page.

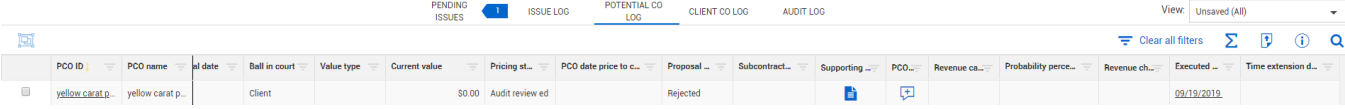